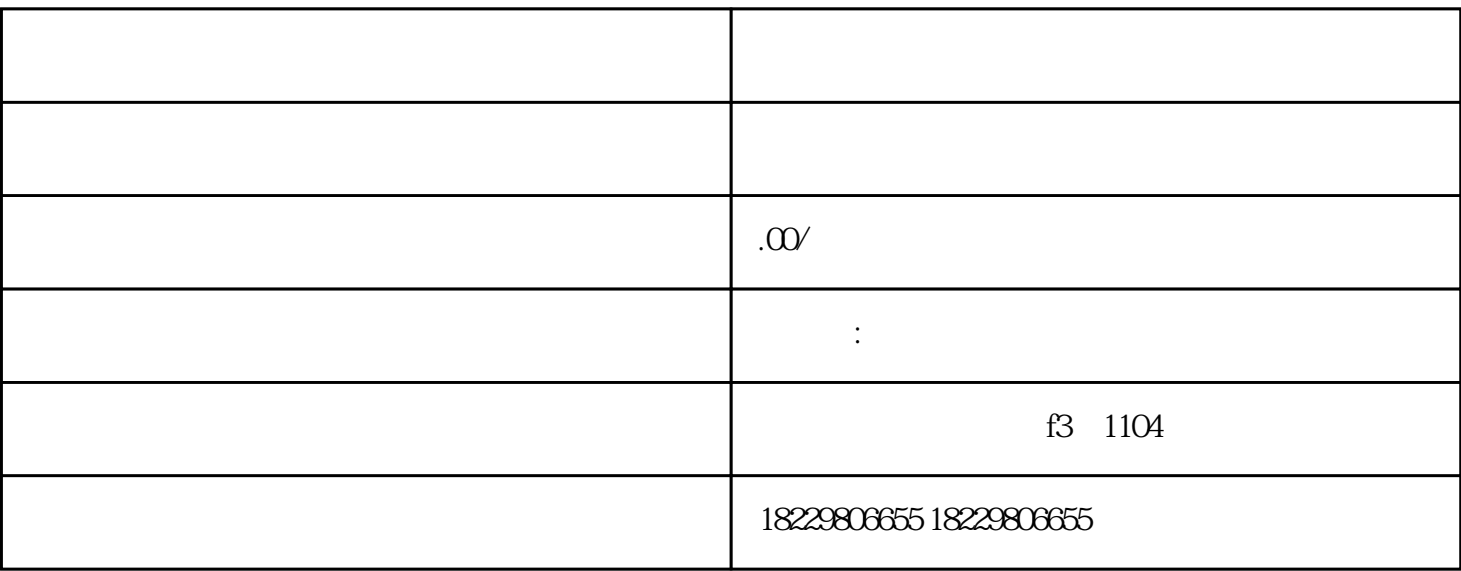

 $App$ 

1、注册抖音账号

2 and  $\sim$ 

 $\alpha$  , and the contract  $\alpha$  is the contract of the contract of the contract of the contract of the contract of the contract of the contract of the contract of the contract of the contract of the contract of the contract

 $3 \sim$ 

 $\overline{4}$ 

 $\overline{5}$ 

- $6\hskip 1.5cm$
- $\overline{7}$ 
	- 8、提交审核
		-
	- 9、支付费用
	- $10$